## TCAD simulation II

E. Giulio Villani

**IIVERSITY OF** 

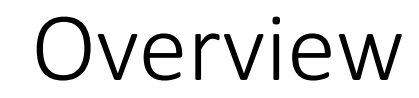

• **Simulation example of 2D PN junction using SDEVICE**

• **IV and CV**

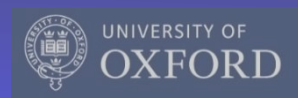

# TCAD simulation SDEVICE

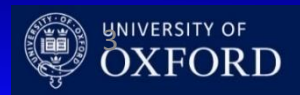

- **Sentaurus Device** is a numeric semiconductor device simulator, capable of simulating the electrical, thermal, and optical characteristics of various semiconductor devices.
- It simulates 1D, 2D, and 3D device behaviour over a wide range of operating conditions, including mixed-mode circuit simulation, combining numerically simulated devices with their compact modeling, which is performed on a SPICE-based circuit simulation level.

#### 1 **File Section**: input/output files

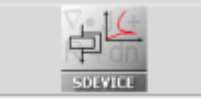

2 **Electrode Section**: electrode definition, matching those in the input grid

3 **Physics Section**: physics models to use in the simulation

4 **Plot Section**: variables to plot

5 **Math Section**: solvers

6 **Solve Section**: what to solve (IV,CV, Charge injection)

A typical command file of Sentaurus Device consists of several sections (or statement blocks), with each section executing a relatively independent function. The default extension of the command file is \_des.cmd, for example, pp1\_des.cmd. To start: **sdevice**

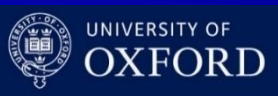

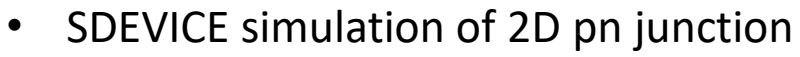

- **IV**
- **SC/Depletion region visualisation**
- **Breakdown voltage**
- The DC analysis is performed by sweeping the voltage across the cathode, keeping the substrate contact grounded

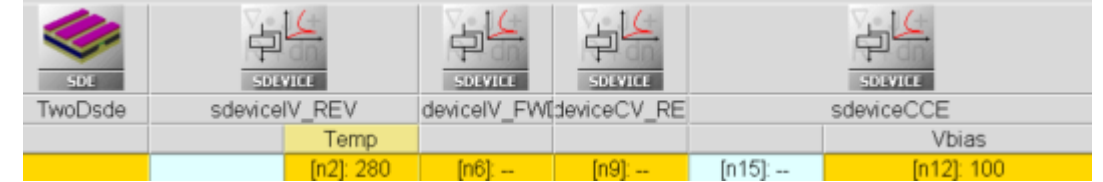

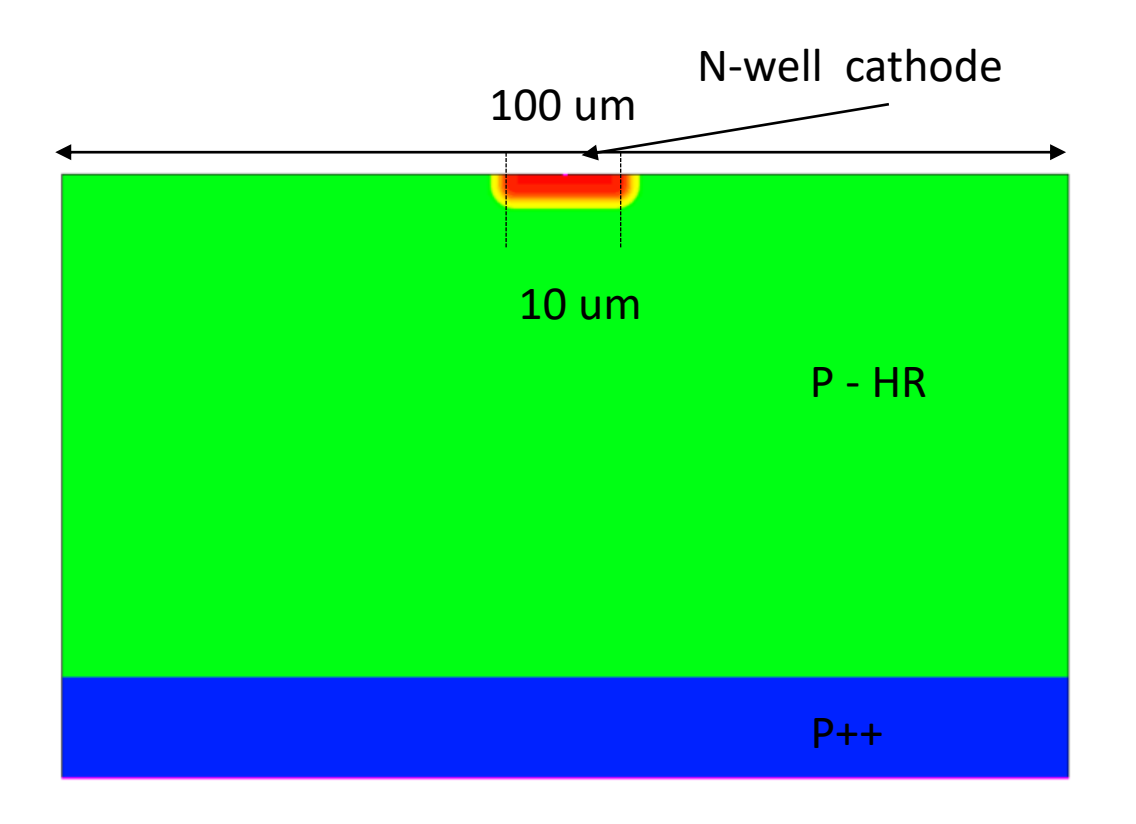

- SDEVICE command file:
	- **File Section**: input/output files
	- **Electrode Section**: electrode definition, matching those in the input grid

```
##### 2D PN junction DC bias analysis ######
#define Vdd 1000.
## Input and Output Files
                       File {
                      grid = "2D_PNjnct_msh.tdr"
                          } 
### Electrode definition
                        Electrode {
##$ By default Ohmic contact
                      { Name="cathode" Voltage= 0.0 }
### { { Name="cathode" Voltage= 0.0 Workfunction=4.5 }
                      { Name="substrate" Voltage= 0.0 }
                                                 }
```
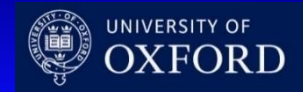

#### **### Physics models**

#### Physics {

#### TCAD Synopsys Simulation

- SDEVICE command file
	- **Physics Section:** physics models to use in the simulation
	- **Plot Section**: variables to plot

```
Fermi
Temperature = @Temp@
Mobility(
DopingDep
PhuMob Enormal (Lombardi PosInterfaceCharge)
HighFieldSaturation(GradQuasiFermi)
```
#### )

```
Recombination(
                        SRH( DopingDep TempDependence ElectricField
(Lifetime = Hurkx ) )
                        Auger
            Avalanche(Okuto EParallel BandgapDependence )
            ##Avalanche(Unibo EParallel BandgapDependence )
                                      )
                        EffectiveIntrinsicDensity(BandGapNarrowing
(OldSlotboom) )
             }
### Plots definition
Plot
 eDensity hDensity
 TotalCurrent/Vector eCurrent/Vector hCurrent/Vector ….
 eMobility hMobility….
```
UK HEP Instrumentation Summer School*, Oxford 1-12 July 2024*

{

}

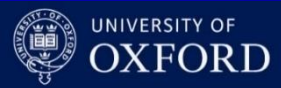

- SDEVICE command file
- **Math Section: solvers to use**

**### Math definition** Math {

BreakCriteria{ Current(Contact="cathode" AbsVal=1e-6) }

extrapolate digits= 4 ##ExtendedPrecision numberOfThreads= maximum Derivatives Avalderivatives RelErrControl

method=ILS submethod=ILS Iterations=20  $Rhsmin = 1e-20$ ParallelToInterfaceInBoundaryLayer(FullLayer -ExternalBoundary) GeometricDistances eMobilityAveraging=ElementEdge hMobilityAveraging=ElementEdge ##AvalDensGradQF ErrRef(electron)=1e8 ErrRef(hole)=1e8 RefDens eEparallel ElectricField HFS= 1e17 RefDens hEparallel ElectricField HFS= 1e17 RefDens eEparallel ElectricField Aval= 1e17 RefDens\_hEparallel\_ElectricField\_Aval= 1e17

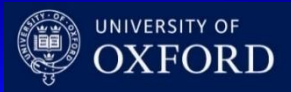

UK HEP Instrumentation Summer School*, Oxford 1-12 July 2024*

}

- SDEVICE command file
	- **Solve Section**: what to solve (IV,CV, Charge injection…)

#### **### Solve procedure**

Solve {

) )

}

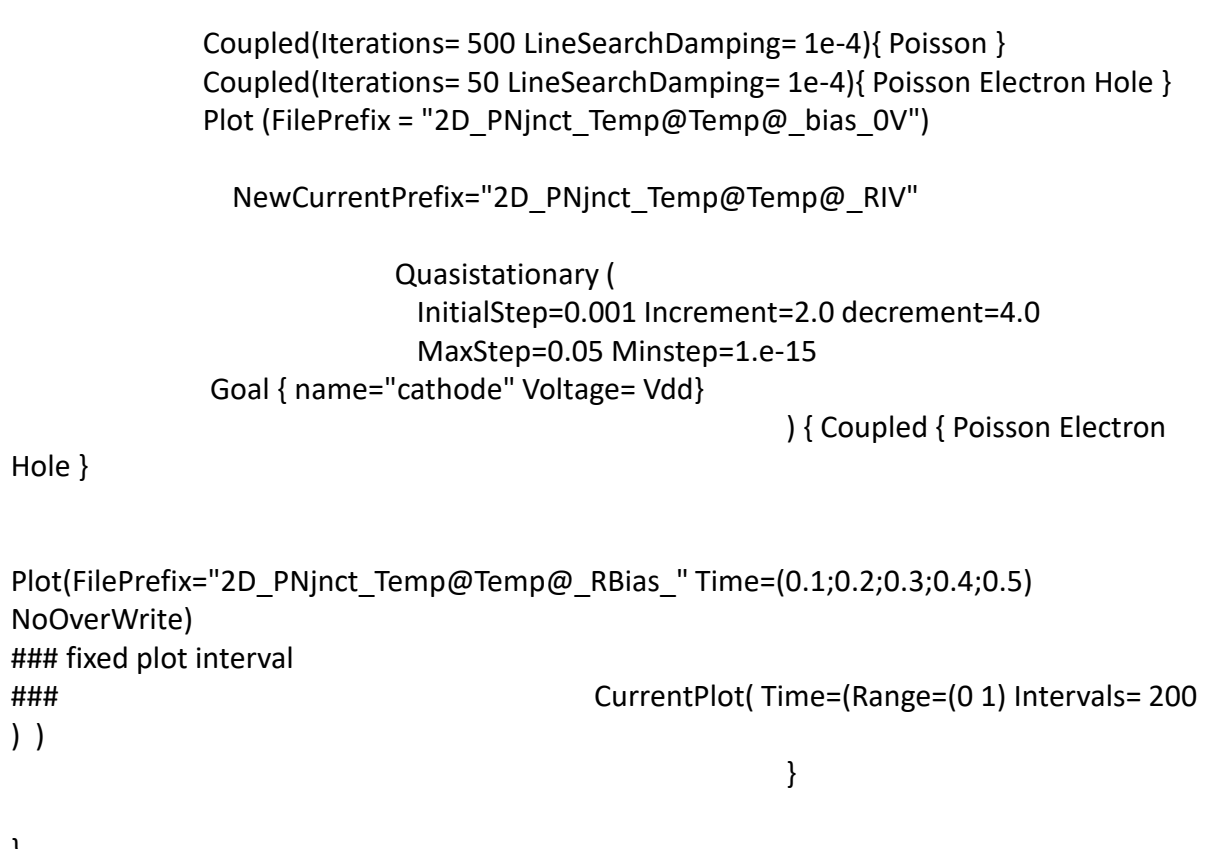

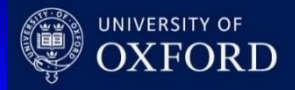

- Visualize the resulting mesh using **SVISUAL**
	- **Re-mesh the structure changing the p – doping**
	- **Visualise the meshing Investigate the extension of depletion vs. bias/doping/temperature**

$$
w = \sqrt{\frac{2\varepsilon_s (N_A + N_D)}{e(N_A N_D)}} (V_{bi} - V)
$$

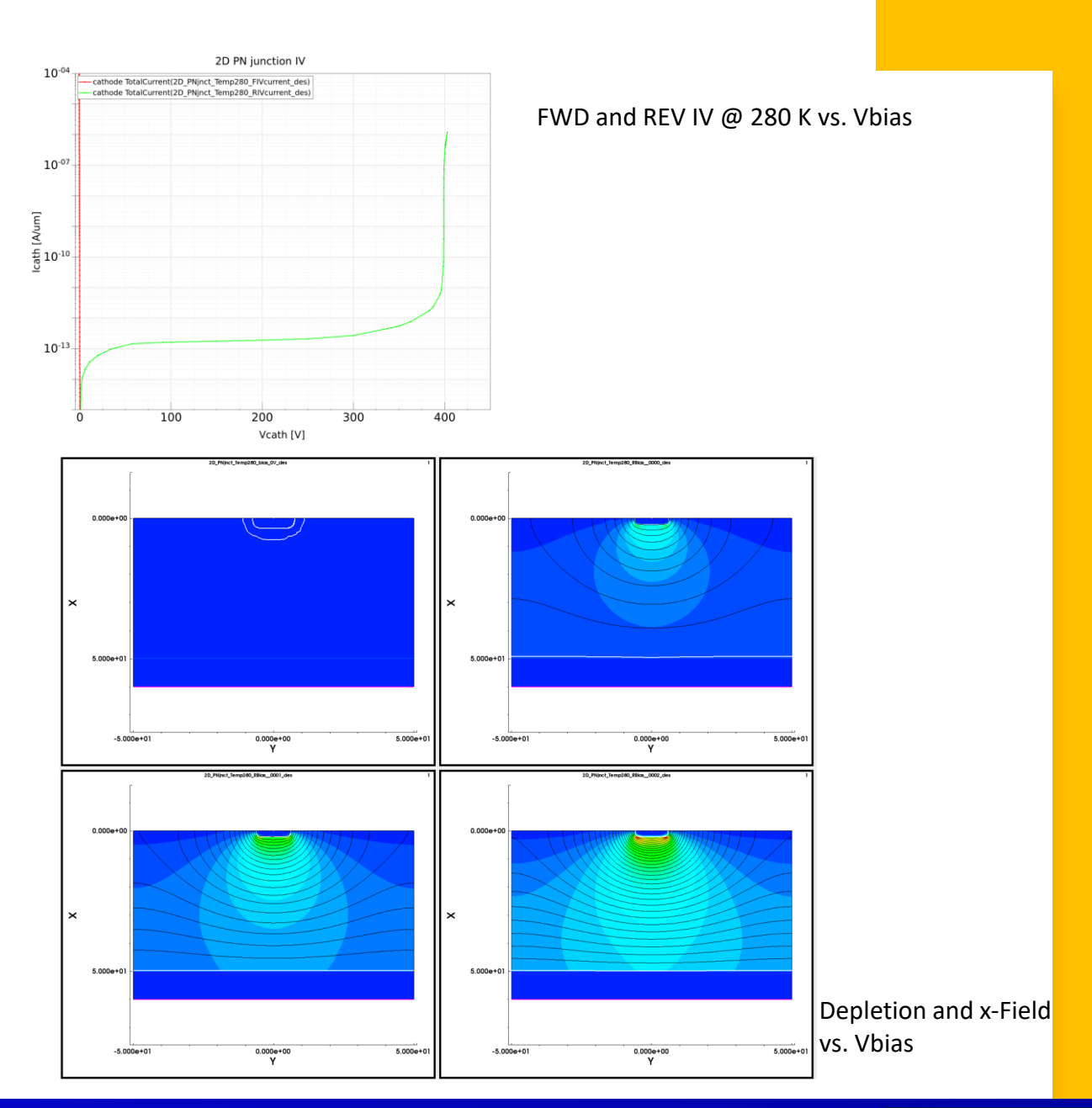

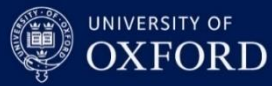

### TCAD and simulation I

## **Thank you**

giulio.villani@stfc.ac.uk

- Simulation example : 2D pn using **SDEVICE**
- IV (FWD/REV), SC, Depletion region

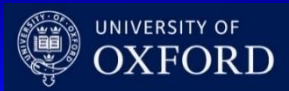